# KASPERSKY FRAUD PREVENTION FOR ENDPOINTS

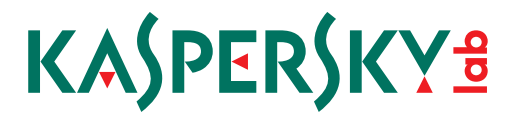

www.kaspersky.com

# KASPERSKY FRAUD PREVENTION

# 1. Ways of Attacking Online Banking

The prime motive behind cybercrime is making money and today's sophisticated criminal gangs have a range of techniques to help them steal from online banks and financial services. Whether using malware to manipulate legitimate transactions and divert cash into their own accounts, or combining social engineering and phishing to gain access to accounts, cybercriminals have several ways of robbing users of online banking services.

There are two main threats:

- Account Take Over stealing a user's credentials and using them to take money from the account
- Transaction Tampering changing transaction details, or creating a new transaction on behalf of the customer

Kaspersky Fraud Prevention for Endpoints protects against the following:

- **Credential theft** 
	- − Phishing
	- − Social engineering
	- − Data leak
	- − Web page modification (web-injects)
	- − Form Grabbing
	- − Keylogging
	- − Screenshotting
	- − Spoofing attacks
- **Transaction tampering** 
	- − Man-in-the-Middle attack
	- − Remote Access
	- − Man-in-the-Browser attack

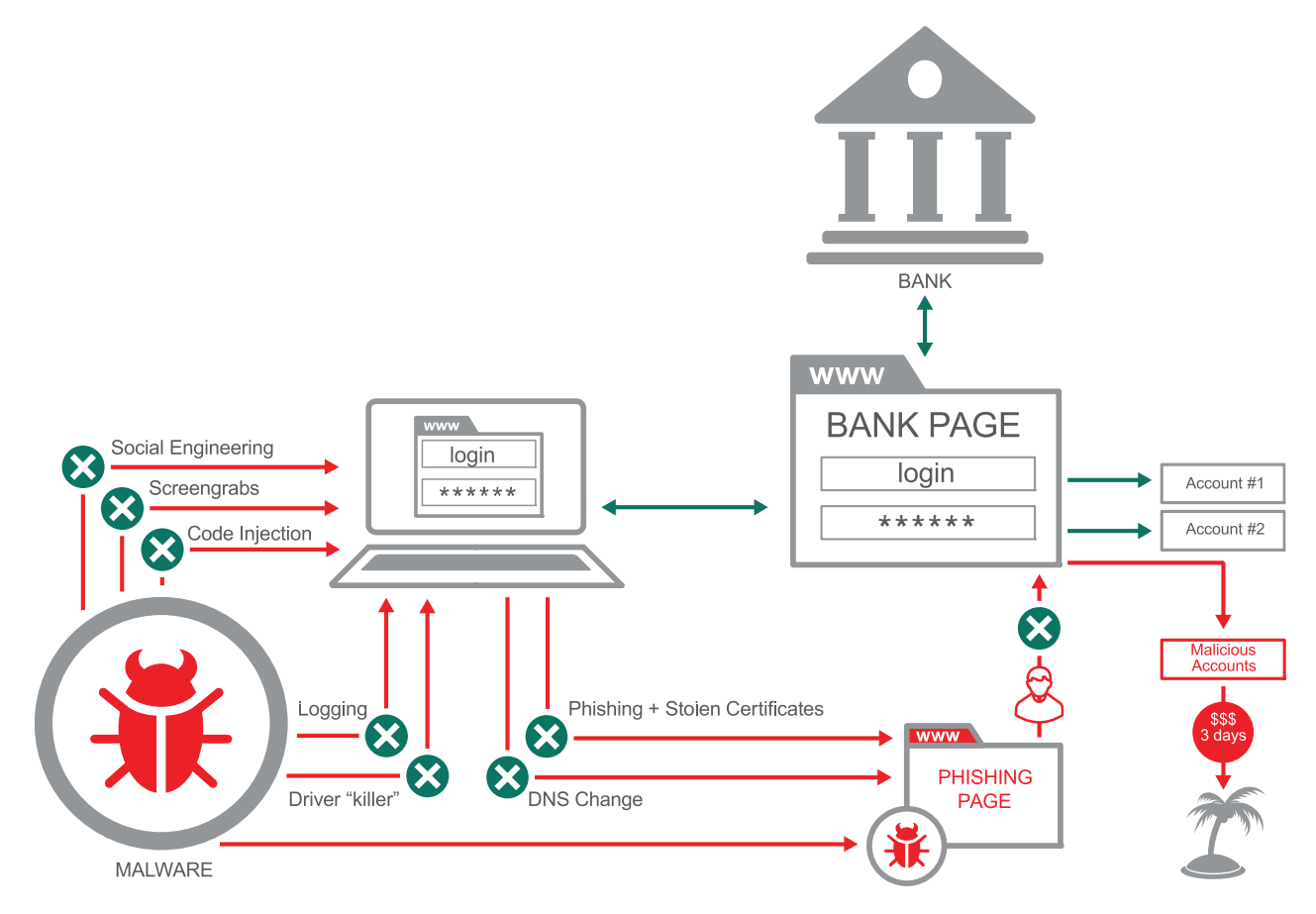

# 2. Fraud Prevention in action

# 3. Protection technologies

## 3.1 Anti-phishing

Kaspersky Lab's anti-phishing system combines heuristic and cloud-based technologies with traditional off-line databases to ensure that even emerging, previously unseen threats are blocked.

The rapidly-updated Cloud Anti-Phishing module contains masks of phishing URLs. New threats can be added within seconds of their detection, giving your computers protection against phishing sites that are not yet included in local databases. Whenever the user encounters a URL that is not in the local base, the system automatically checks it in the cloud.

The heuristic web component of Anti-Phishing system is triggered when the user clicks a link to a phishing web page that is not yet included in Kaspersky Lab's databases.

In addition, a comprehensive Offline Anti-Phishing database, stored on users' devices, contains all the most widespread masks of phishing URLs.

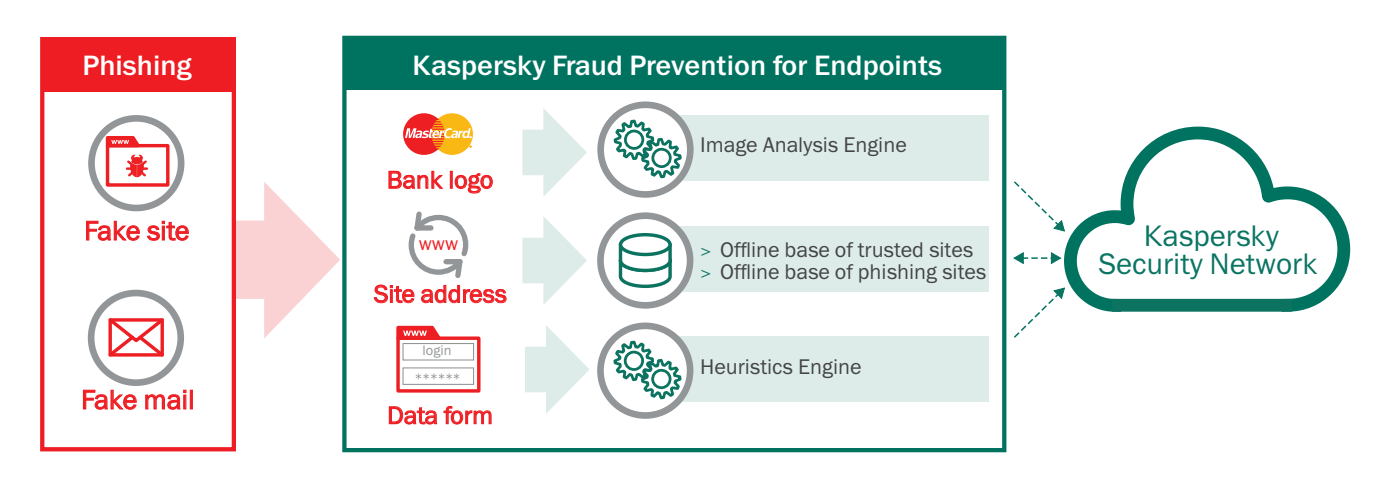

## 3.2 Malware scan & removal

Even if there is already malware on a user's computer, Kaspersky Fraud prevention can still protect online banking operations. As soon as it is installed, Kaspersky Fraud Prevention performs a system scan to find banking malware. Users are alerted to any problems and invited to delete the malicious file(s) and disinfect the machine. The solution runs an additional scan every time the protected banking browser starts up.

## CASE STUDY

A large Russian bank found itself targeted by a piece of malware that automatically redirected its clients to a phishing page. Not only did this redirect trick users into handing their banking credentials to cybercriminals, it also made it impossible for them to access the bank's real website in future. Kaspersky Fraud Prevention successfully deleted the malware on clients' computers, ensuring they could bank online safely in future.

Kaspersky Fraud Prevention for Endpoints is compatible with all the most popular anti-virus applications, but the solution is only designed to find banking malware. It should not be used in place of a traditional anti-virus solution.

## 3.3 Protecting Internet connections

Kaspersky Fraud Prevention doesn't just make sure that the computer is a safe environment for online banking, and that it is visiting a legitimate banking resource. It also ensures that no third party can interfere with the Internet channel between the bank and its clients.

Every time a user logs on to an online banking session, Kaspersky Fraud Prevention verifies the website's security certificate by comparing with the reference certificate stored in the cloud-based Kaspersky Security Network. This check protects against Man-inthe-Middle attacks, and DNS and Proxy spoofing.

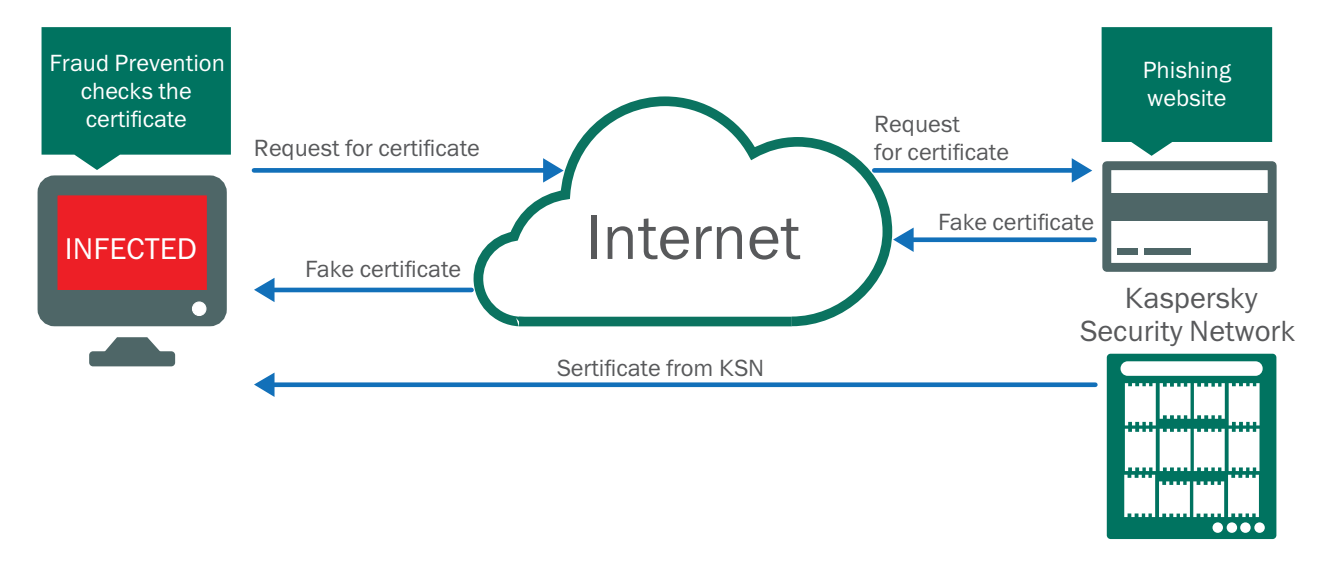

If a suspicious certificate is detected, the system alerts the user.

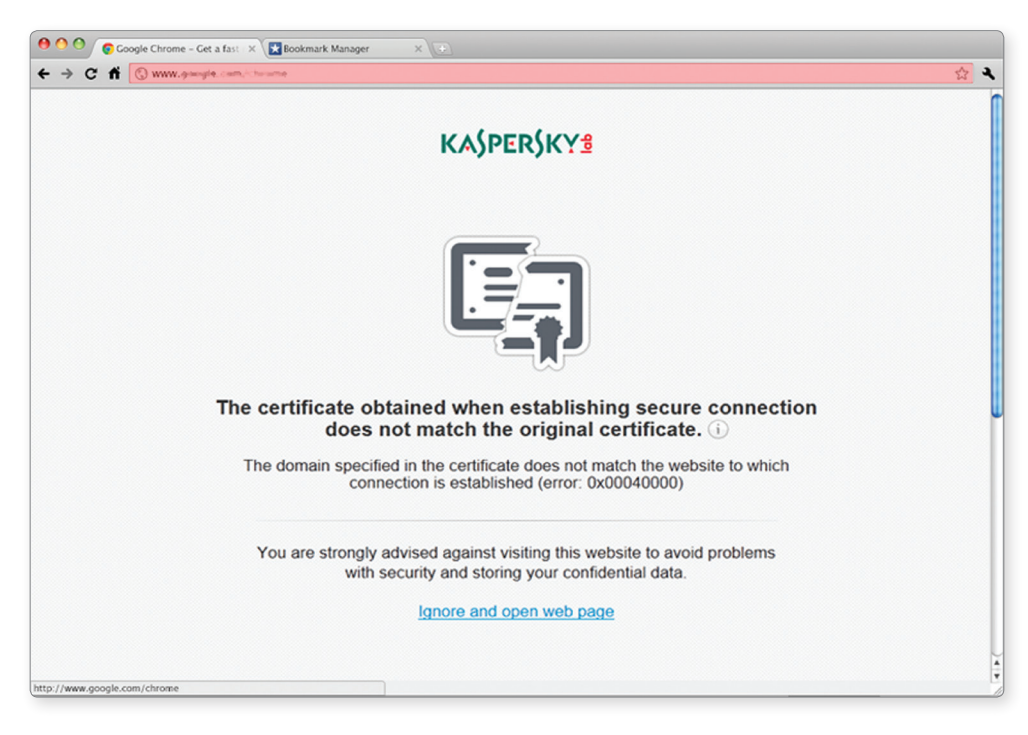

## 3.4 Protection against browser threats

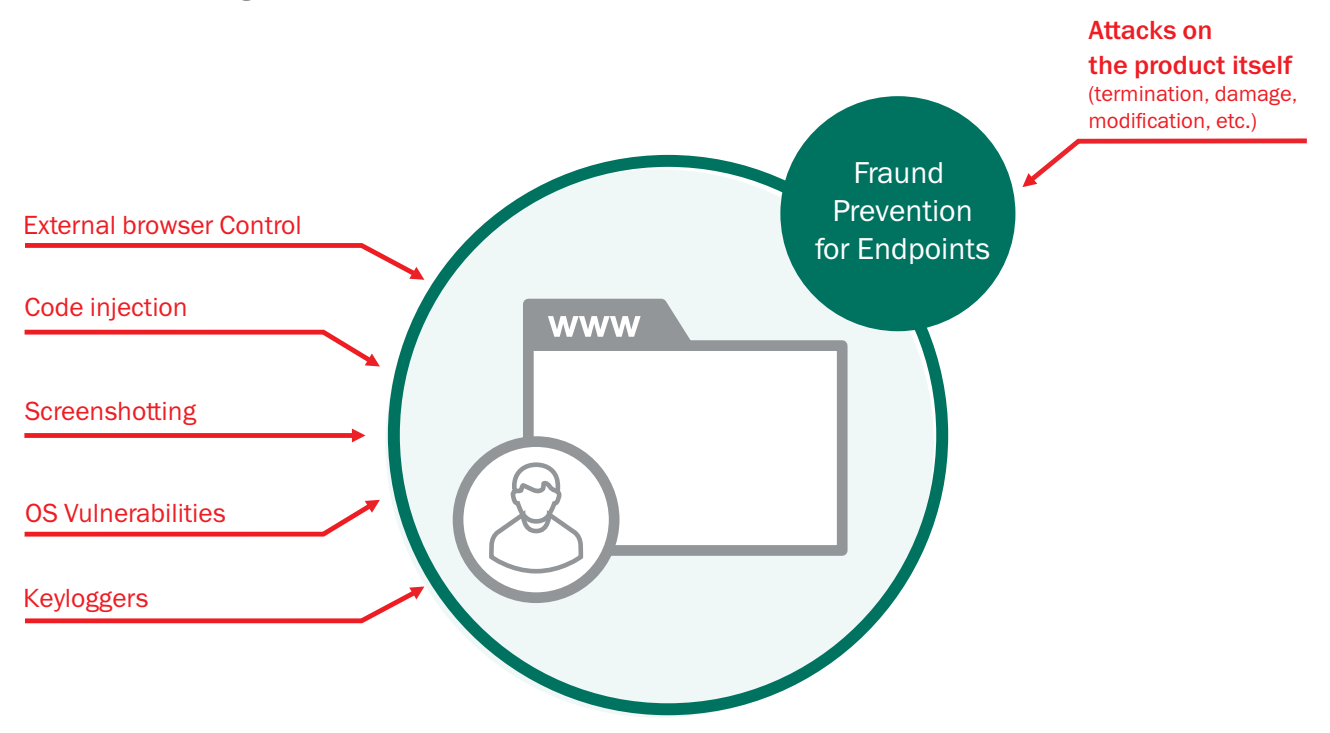

#### 3.4.1 External Browser control attacks

Kaspersky Fraud Prevention for Endpoints provides protection from browser control with messages to browser windows (so that third parties cannot gain remote access).

## 3.4.2 Code injection attacks

Protection from loading of untrusted modules into browser process, verifying DLL signature locally and in-the-cloud (KSN).

#### 3.4.3 Protection against taking snap shots

Protection against screenshotting includes:

- Protects against screenshotting techniques
- Protects the window currently opened in the protected browser

#### 3.4.4 OS vulnerabilities scan

Dedicated updatable vulnerabilities database:

- Operating System Only
- Kernel Mode privileges escalation only

### 3.4.5 Secure keyboard

When using the protected browser, Kaspersky Fraud Prevention for Endpoints secures all entry fields. Kaspesrky Fraud Prevention intercepts and processes all keystrokes through the KFP keyboard driver, thus

preventing interception of input data by malware. Secure Keyboard can be used in Safe Browser and in regular browser windows.

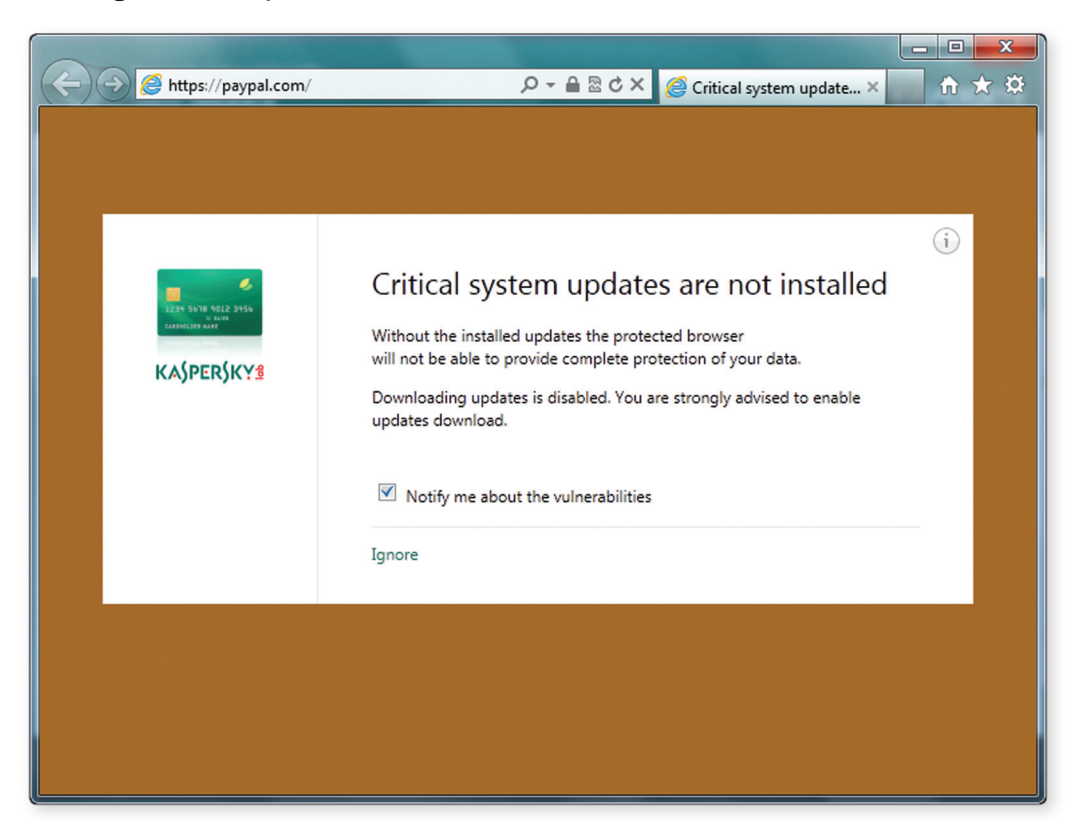

## 3.4.6 Clipboard protection

Restricts access to the clipboard for untrusted applications.

#### 3.4.7 Self-protection

Protects against modifications of Kaspersky Fraud Prevention for Endpoints:

- Windows registry keys
- **Files**
- **Processes**
- **Threads**

# 4. Endpoint management console

The Kaspersky Fraud Prevention for Endpoints solution has a single console for easy management that benefits from deeper and broader contextual and correlated information about the user, the user's device, and the session.

## 4.1 Reporting dashboard

EMC collects information from Kaspersky Fraud Prevention for Endpoints about the user's device, sessions and environment, as well as any attacks launched on the user's machine (phishing, mitb or mitm attacks, malware attacks)

# 4.2 Remote configuration of Kaspersky Fraud Prevention for Endpoints

EMC provides management capabilities that can change Kaspersky Fraud Prevention for Endpoints settings remotely.

## 4.3 Statistical feed

EMC has an integration point, which makes it possible to send statistics to internal transaction monitoring systems, increasing the detection rate and decreasing the number of false positives.

# 5. Implementation details

Integration usually comprises 3 steps:

- 1. Customizing the solution in accordance with the bank's requirements to create a custom built online banking service. Kaspersky Lab's white-labelling approach makes it possible for a bank to create its own bespoke online user experience using its own logos, color schemes, typefaces and preferred layouts on the page. Desktop and system tray icons can also be customized exactly as the bank requires.
- 2. Configuring integration with the bank's internal systems. Kaspersky Fraud Prevention for Endpoints makes it possible to retrieve details of the product version and status when connecting to an online bank. This information is retrieved by a dedicated script, as described in the documentation. We recommend three main working scenarios, but every bank is free to choose how it uses the retrieved data.
- 3. The bank is then free to choose how to distribute the application among its clients, perhaps by checking whether Kaspersky Fraud Prevention is already running on users' machines and inviting them to download KASPERSKY FRAUD PREVENTION if necessary. Alternatively the bank can choose another way of distributing the application. To conserve the bank's computing resources most of the application is stored on Kaspersky Lab's servers and accessed using a 2 MB downloader file handed to the bank during the implementation phase.

Typically it takes about two weeks to complete the installation process. Kaspersky Lab's special implementation team is available throughout the installation to help integrate the solution with the rest of the bank's network and resolve any problems that might emerge.

# Contact us to find out more: Kfp\_hq@kaspersky.com http://www.kaspersky.com/business-security/fraud-prevention

March15/ Global

© 2015 Kaspersky Lab ZAO. All rights reserved. Registered trademarks and service marks are the property of their respective owners.